# **CERTPARK & QUESTION & ANSWER**

## CERTPARK.COM

Accurate Study Guides, High Passing Rate! provides update free of charge in one year!

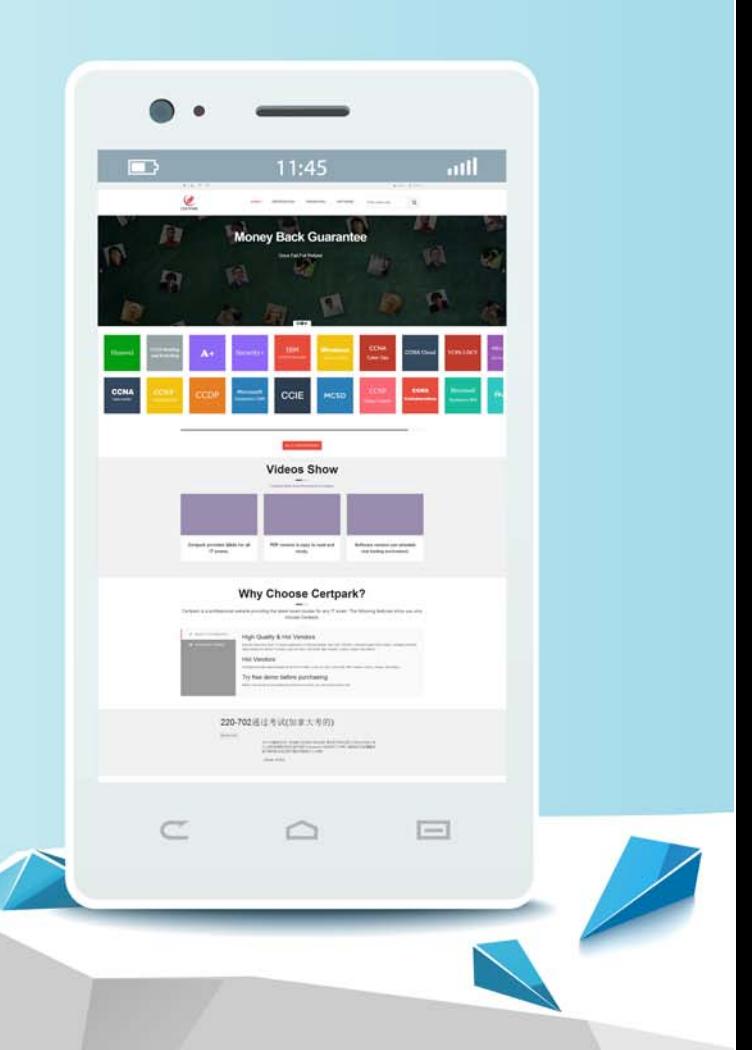

https://www.certpark.com

## **Exam** : **C9560-507**

## **Title** : : IBM Tivoli Monitoring V6.3 Implementation

## **Version** : Demo

1.Which two IBM Tivoli Monitoring components and configurations must be checked if historical data is only available for certain monitored objects? (Choose two.)

- A. Confirm the specific attribute group is being collected.
- B. Confirm the historical data time span is properly configured.
- C. Confirm the Warehouse Proxy Agent is properly configured.
- D. Confirm the collection is distributed to the related managed system.
- E. Confirm the Summarization and Pruning Agent is properly configured.

### **Answer:** A,D

2.Before remotely deploying an agent from the Tivoli Enterprise Portal (TEP) using Add Managed System, which two conditions must be true? (Choose two.)

A. The agent to remotely deploy must be in the agent depot.

B. The SYSADMIN user ID must be used to log into the TEP.

C. The TEP user ID must have the Workspace Administration privilege enabled.

D. An OS monitoring agent must have previously been installed on the remote computer.

E. Installation media for the agent to be deployed must be copied to the remote computer.

### **Answer:** A,D

3.A Windows server has four network interfaces and only one must be used to connect the IBM Tivoli Monitoring Windows OS Agent to Tivoli Enterprise Monitoring Server (TEMS). Which statement iscorrect?

A. ITM agents can only connect to TEMS using the primary network interface.

B. This can be performed by setting the network interface as primary interface in a Windows operating system.

C. This can be performed using Manage Tivoli Enterprise Monitoring Services through the Set Network Interface option.

D. This can be performed by setting the variable PRIMARY\_INTERFACE in the ITM Windows OS Agent configuration file.

### **Answer:** C

4.The Summarization and Pruning Agent is not present in the Tivoli Enterprise Portal navigator tree. What could be the cause of this problem?

- A. The database connection is failing.
- B. The agent is not configured for the correct Warehouse URL.
- C. The self-monitoring workspaces are only available for system administrator IDs.
- D. The agent is not configured to connect to the Tivoli Enterprise Monitoring Server.

### **Answer:** D

5.What are three areas where user access settings can be set when using the Administer Users function? (Choose three.)

- A. Applications
- B. Permissions
- C. Navigator Views
- D. User Workspaces

The safer , easier way to help you pass any IT exams.

E. Password Settings F. LDAP Configuration **Answer:** A,B,C